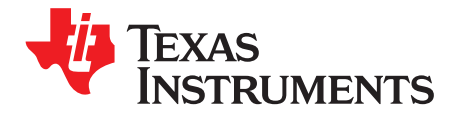

# *bq2570x Evaluation Module*

The bq25700AEVM-732 and bq25703AEVM-732 evaluation modules (EVM) are SMBus or I<sup>2</sup>C-controlled NVDC-1 buck boost charger. The input voltage range is between 3.5 V and 24 V, with a programmable output of 1–4 cells and a charge output current range of 64 mA to 8.128 A. This EVM does not include the EV2400 interface device; the EV2400 must be ordered separately to evaluate the bq2570x EVM.

#### **Contents**

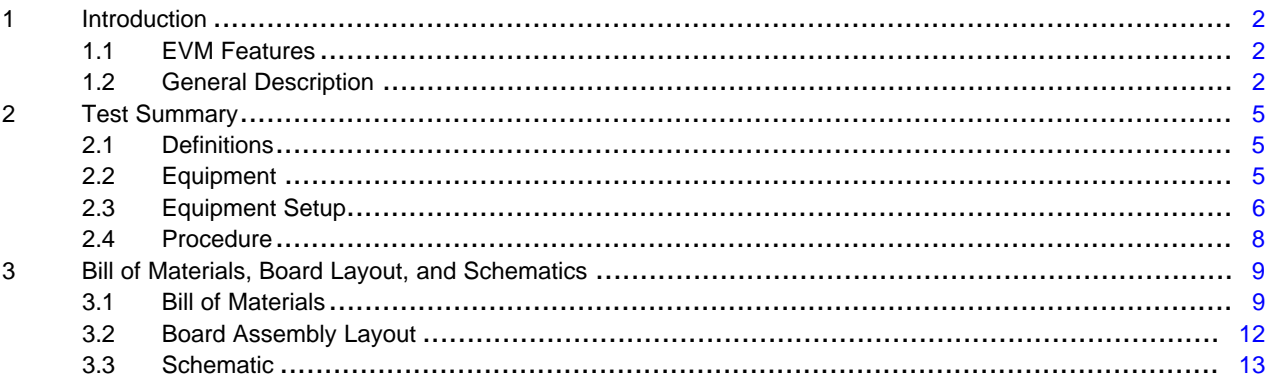

#### **List of Figures**

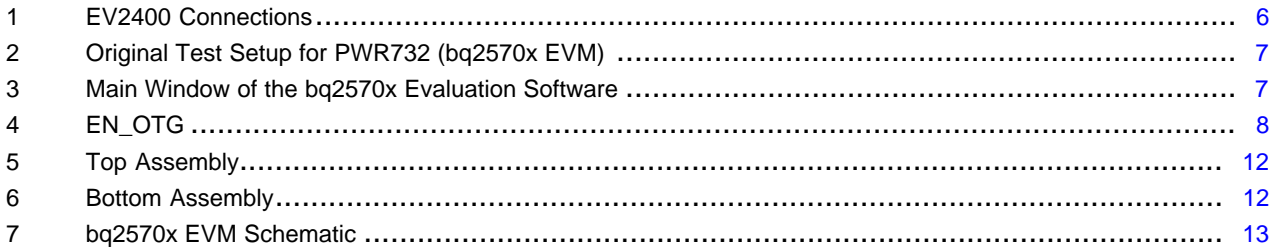

#### **List of Tables**

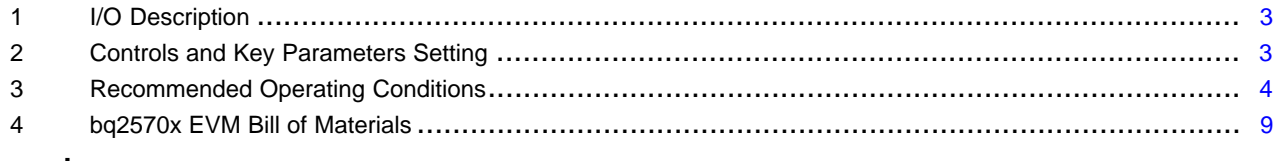

#### **Trademarks**

USB Type-C is a trademark of USB Implementer's Forum, Inc.. All other trademarks are the property of their respective owners.

**TEXAS TRUMENTS** 

### <span id="page-1-0"></span>**1 Introduction**

#### <span id="page-1-1"></span>*1.1 EVM Features*

This EVM supports the following features:

- Evaluation module for the bq2570x devices
- Supports 3.5- to 24-V input source
	- 3.5- to 24-V, 0- to 6-A input operating range and 1–4 cell battery configuration
	- Supports USB2.0, USB 3.0, USB 3.1 (USB Type-C™) and USB\_PD
	- Supports USB OTG with 4.48- to 20.8-V adjustable output
	- *Maximum Power Tracking* by *Input Voltage* and *Current Regulation*
- Narrow VDC (NVDC) power path management
	- Instant-on works with no battery or deeply discharged battery (PG1.0 needs charge-enable command)
	- Battery supplements system when adapter is fully-loaded
- 800-kHz or 1.2-MHz switching frequency for low profile inductor
- SMBus (bq25700A) or I<sup>2</sup>C (bq25703A) port for optimal system performance and status reporting
- Power and Current Monitor for CPU Throttling
- Safety
	- Thermal shutdown
	- Input and system overvoltage protection
	- MOSFET overcurrent protection
- Accelerate charge time by battery path impedance compensation
- Charge status outputs for LED or host processor
- Maximum power tracking capability by input voltage regulation
- Test points for key signals available for testing purposes. Easy probe hook-up.
- Jumpers available. Easy-to-change connections.

### <span id="page-1-2"></span>*1.2 General Description*

The bq2570x evaluation modules are complete charger modules for evaluating an SMBUS or I<sup>2</sup>Ccontrolled buck boost charge using the bq2570x devices.

The bq2570x EVM does not include the EV2400 interface board. To evaluate the bq2570x EVM, order an EV2400 interface board separately.

The bq2570x is a synchronous NVDC-1 battery buck boost charge controller, offering a low component count, high efficiency solution for space-constrained, multi-chemistry battery charging applications.

The NVDC-1 configuration allows the system to be regulated at the battery voltage, but not drop below the system minimum voltage. The system keeps operating even when the battery is completely discharged or removed. When load power exceeds the input source rating, the battery supplement mode prevents the input source from being overloaded.

The bq2570x charges the battery from a wide range of input sources including a 5-V USB adapter to a high-voltage USB PD source and traditional adapters.

During power up, the charger sets the converter to buck, boost, or buck-boost configuration based on the input source and battery conditions. During the charging cycle, the charger automatically transits among buck, boost, and buck-boost configuration without host control.

The bq2570x monitors adapter current, battery current, and system power. The flexibly programmed PROCHOT output goes directly to the CPU for throttle back, when needed.

For more details on register functions, see the data sheets – bq25700A [\(SLUSCQ8](http://www.ti.com/lit/pdf/SLUSCQ8)) and bq25703A [\(SLUSCU1](http://www.ti.com/lit/pdf/SLUSCU1)).

#### [Table](#page-2-0) 1 lists the I/O descriptions.

#### <span id="page-2-0"></span>[www.ti.com](http://www.ti.com) *Introduction*

# **Table 1. I/O Description**

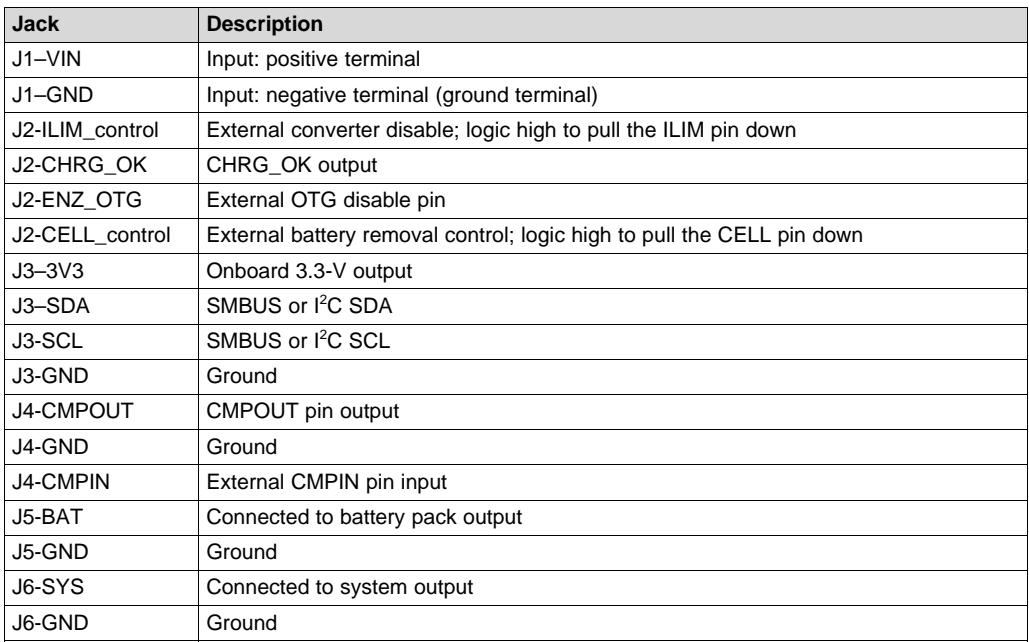

[Table](#page-2-1) 2 displays the controls and key parameters settings.

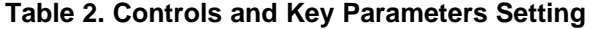

<span id="page-2-1"></span>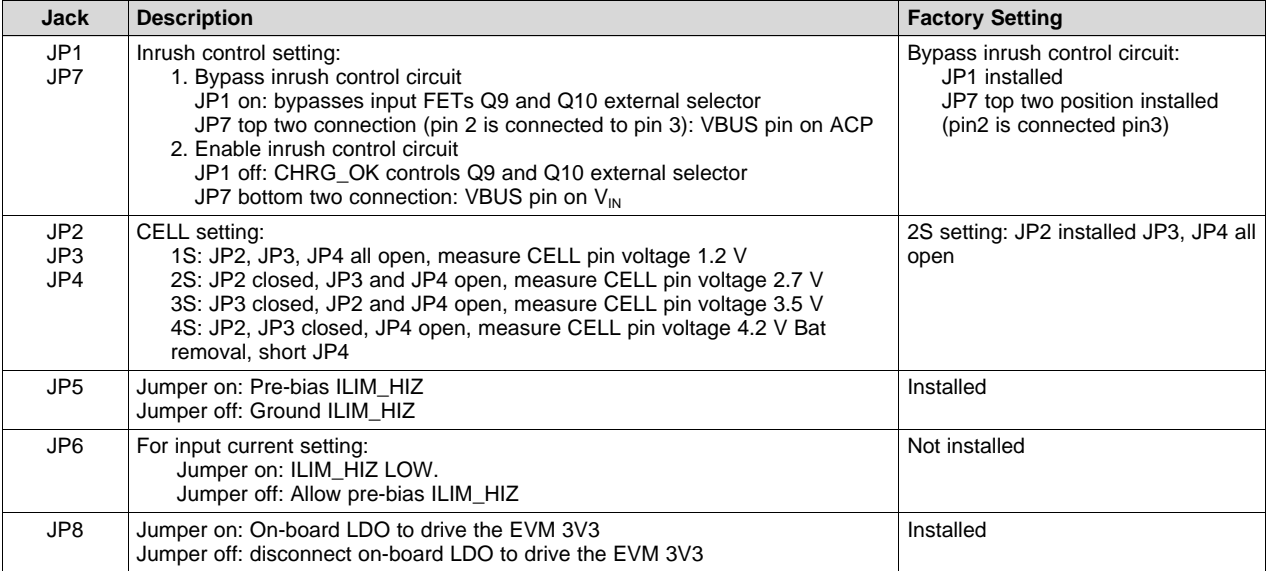

[Table](#page-3-0) 3 lists the recommended operating conditions.

<span id="page-3-0"></span>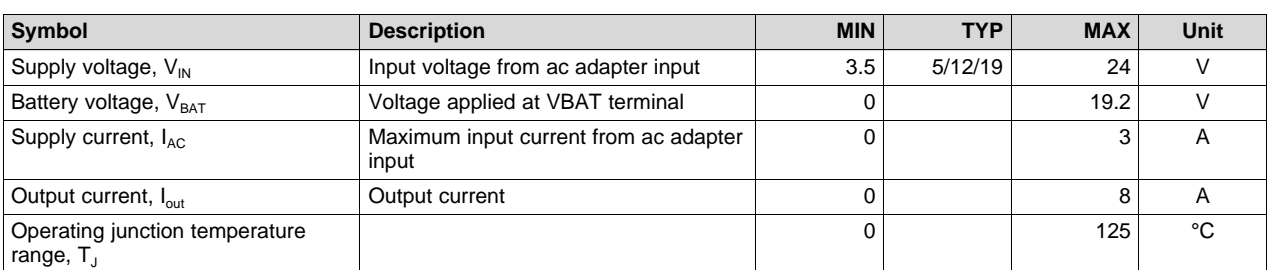

# **Table 3. Recommended Operating Conditions**

### <span id="page-4-0"></span>**2 Test Summary**

#### <span id="page-4-1"></span>*2.1 Definitions*

This procedure details how to configure the PWR732 evaluation board. For the test procedure, the following naming conventions are followed. Refer to the PWR732 [schematic](#page-12-1) for details.

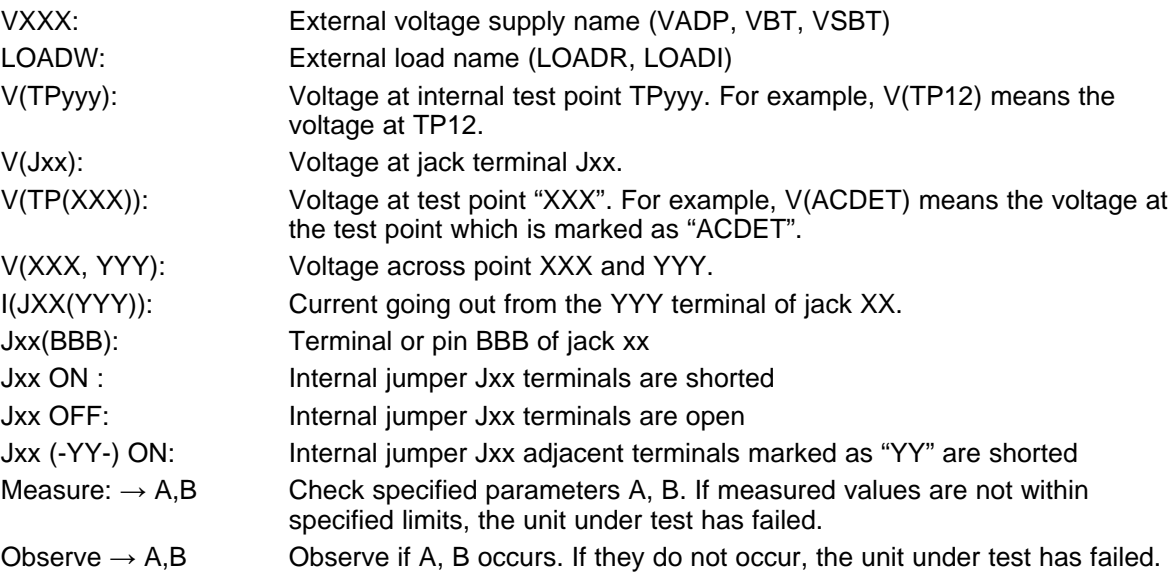

[Assembly](#page-11-0) drawings have locations for jumpers, test points, and individual components.

#### <span id="page-4-2"></span>*2.2 Equipment*

The following list of equipment is required for fully testing the EVM:

#### 1. **Power Supplies**

A power supply capable of supplying 24 V at 6 A is required. While this part can handle larger voltage and current, it is not necessary for this procedure.

#### 2. **Load #1**

A 0- to 20-V/0- to 6-A, system DC electronic load and setting as constant voltage load mode.

3. **Load #2**

A Kepco load: BOP36-6M, DC 0 to ±36 V, 0 to ±6 A (or higher), or equivalent.

#### 4. **Meters**

Six Fluke 75 multimeters, (equivalent or better) or: Four equivalent voltage meters and two equivalent current meters.

#### 5. **Computer**

A computer with at least one USB port and a USB cable.

## 6. **EV2400 Communication Kit**

#### 7. **Software**

Download and properly install bqstudio (Version: 1.3.45 or newer) from <http://www.ti.com/tool/bqstudio>.

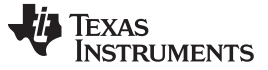

*Test Summary* [www.ti.com](http://www.ti.com)

### <span id="page-5-0"></span>*2.3 Equipment Setup*

Use the following guidelines to set up the equipment:

- 1. Set power supply #1 for 10-V DC, 5-A current limit and then turn off the supply.
- 2. Connect the output of power supply #1 in series with a current meter to J1 (VIN and GND).
- 3. Connect a voltage meter across J1 (VIN) and J1 (GND).
- 4. Connect load #1 in series with a current meter to J6 (VSYS and GND). Connect a voltage meter across J6 (VSYS and GND). Set 1 A at the constant current mode. Turn off load #1.
- 5. Connect Load #2 in series with a current meter to J5 (VBAT and GND). Connect a voltage meter across J5 (VBAT and GND). Set 7 V at KEPCO load output. Turn off Load #2.

**NOTE:** Add a 47-µF capacitor on the BAT pin when testing without real battery.

6. Connect J3 to the EV2400. Connect J3 to the SMBus PORT 1 (bq25700A) or I <sup>2</sup>C PORT 2 (bq25703A) on the EV2400. The connections are shown in [Figure](#page-5-1) 1.

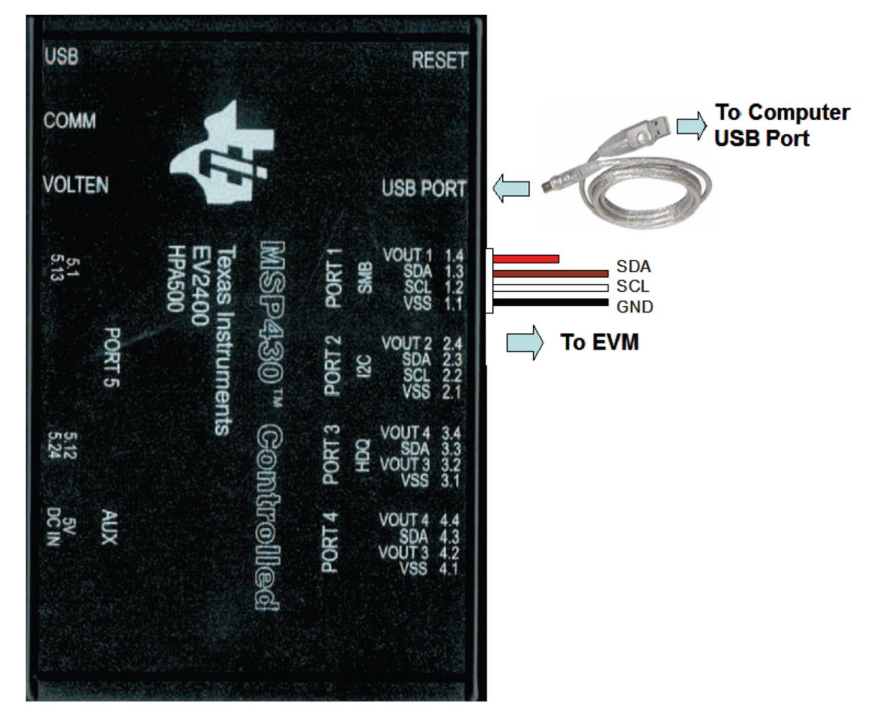

<span id="page-5-1"></span>The picture shows the SMBus version EVM connection. If using the bq25703AEVM-732, move the connector to the  $l^2C$  port.

#### **Figure 1. EV2400 Connections**

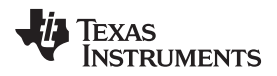

7. Install jumpers as "JUMPER SET UP".

After completing these steps , the test setup for PWR732 is as shown in [Figure](#page-6-0) 2.

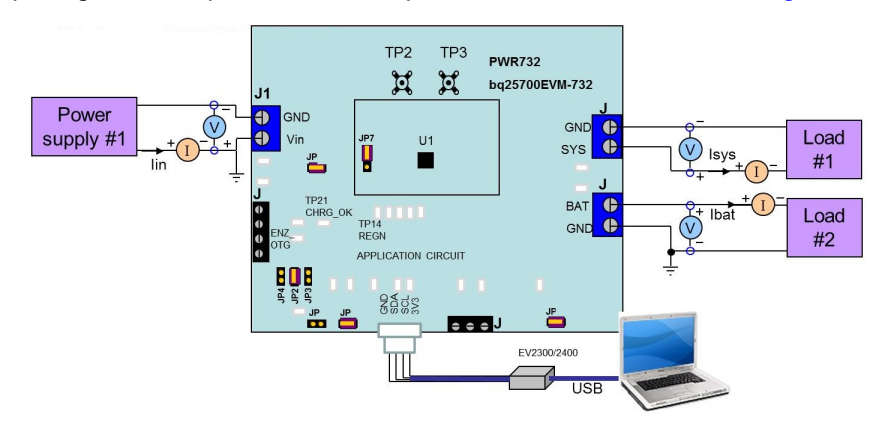

**Figure 2. Original Test Setup for PWR732 (bq2570x EVM)**

- <span id="page-6-0"></span>8. Turn on the computer and power supply #1. Open the bqstudio software.
	- a. Select *Charger* and click the **Next** button.

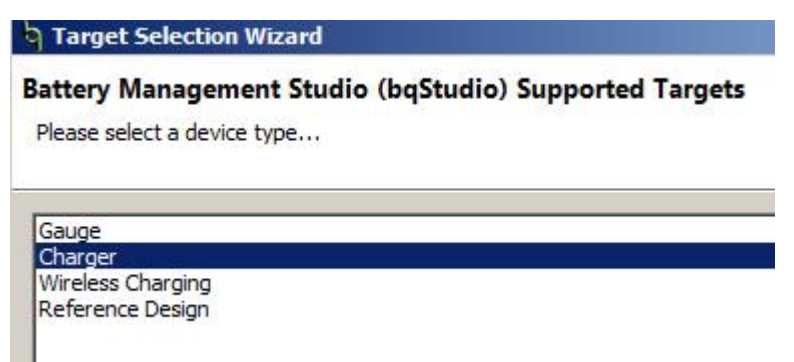

- b. For SMBus bq25700A, select "Charger\_1\_00-bq25700ASMB.bqz" on the *Select a Target Page*. For I <sup>2</sup>C bq25703A, select "Charger\_1\_00-bq25703AI2C.bqz" on the *Select a Target Page*.
- c. After selecting the target device, change "update mode" from "immediate" to "manual", click "Read Register" and the following interface is presented.

| bg27500 Default View<br>Device ACK OK<br>Read Register   Auto Read: Off   Munda   Manual<br>Tgt Address<br>च<br>$12(9)$ $\bullet$<br>Save Registers   Load Registers   Write Register<br>15 14 13 12 11<br>Register Name<br>Current Value<br>10<br>$\mathbf{6}$<br>$\overline{2}$<br>$\theta$<br>Command<br>$\mathbf{a}$<br>$\mathbf{R}$<br>$\overline{7}$<br>$\overline{5}$<br>$\overline{1}$<br>$\mathcal{R}$<br><b>Charge Current Register</b><br>E20E<br>$\circ$<br>0x12<br>$\circ$<br>$\circ$<br>$\mathbf{0}$<br>$\theta$<br>$\circ$<br>$\mathbf{0}$<br>$\circ$<br>$\overline{1}$<br>Charge Option 0<br>$1 \quad 1$<br>$\overline{1}$<br>$\overline{1}$<br>$\sim$<br>10<br>Charge Current Limit 128 mA<br><b>Grand</b><br>hame Current Recister<br>20D <sub>0</sub><br>0 <sup>0</sup><br>Charge Voltage Register<br>0x15<br>0 0<br>$\Omega$<br>$\alpha$<br>$\mathcal{A}$<br>$\Omega$<br>$\Omega$<br>$\sqrt{2}$<br>$\theta$<br>$\Omega$<br>$\Omega$<br>×,<br>0x3B<br>0000<br>$\circ$<br>$\theta$<br>OTG Voltage Register<br>$\Omega$<br>$\circ$<br>n<br>$\Omega$<br>$\Omega$<br>ċ<br>$\overline{a}$<br>$\Omega$<br>$\sqrt{2}$<br>n<br>0x3C<br>0000<br>$\circ$<br>$\overline{0}$<br>OTG Current Register<br>$\mathbf{0}$<br>$\circ$<br>$\Omega$<br>$\Omega$<br>$\Omega$<br>$\Omega$<br>$\Omega$<br>c<br>$\Omega$<br>$\Omega$<br>$\Omega$<br>$\Omega$<br>$\Omega$<br>3500<br>0x3D<br>ö<br>$\mathbf{0}$<br>Input Voltage Register<br>$\mathbf{0}$<br>$\circ$<br>c<br>$\alpha$<br>$\alpha$<br>t<br>$\theta$<br>Minimum System Voltage<br>0x3E<br>1800<br>ō<br>$\Omega$<br>$\Omega$<br>$\circ$<br>$\Omega$<br>c<br>$\Omega$<br>$\circ$<br>$\Omega$<br>n<br>c<br>n<br>0x3F<br>4100<br>$\overline{0}$<br><b>Input Current Register</b><br>$\circ$<br>$\Omega$<br>$\overline{1}$<br>$\Omega$<br>$\alpha$<br>$\Omega$<br>o<br>$\Omega$<br>o<br>$\theta$<br>$\Omega$<br>A000<br>0x20<br>$\Omega$<br>Charge Status Register<br>л.<br>$\circ$<br>$\circ$<br>o<br>$\Omega$<br>$\circ$<br>$\Omega$<br>$\Omega$<br>$\overline{A}$<br>$\Omega$<br>$\sqrt{2}$<br>$\Omega$<br>n<br>c<br>0000<br>0 <sub>0</sub> 21<br>Prochot Status Register<br>$\Omega$<br>$\ddot{\phantom{0}}$<br>$\circ$<br>$\overline{0}$<br>$\theta$<br>o<br>$\Omega$<br>$\circ$<br>$\Omega$<br>$\Omega$<br>$\Omega$<br>$\Omega$<br>t<br>$\Omega$<br>$\Omega$<br>0x22<br>4100<br>Input Current Limit In Use<br>$\Omega$<br>Ō.<br>$\theta$<br>$\overline{1}$<br>$\Omega$<br>ó<br>o<br>$\circ$<br>$\circ$<br>$\theta$<br>n<br>ć<br>$\Omega$<br>0 <sub>0</sub> 23<br>E800<br>VBUS and PSYS Voltage Read Back<br>$\mathbf{1}$<br>$\overline{1}$<br>$\Omega$<br>0<br>$\theta$<br>$\Omega$<br>$\Omega$<br>$\Omega$<br>o<br>$\Omega$<br>$\Omega$<br>$\Omega$<br>$\Omega$<br>0x24<br>0000<br>Charge and Discharge Current Read Back<br>$\ddot{\phantom{0}}$<br>Ò.<br>$\mathbf{0}$<br>$\Omega$<br>$\theta$<br>O<br>0<br>$\Omega$<br>0<br>$\Omega$<br>$\Omega$<br>$\theta$<br>ó<br>0 <sub>0</sub> 25<br>Input Current and CMPIN Voltage Read B.<br>0000<br>$\Omega$<br>$\circ$<br>٥<br>$\theta$<br>$\overline{0}$<br>h<br>$\circ$<br>$\Omega$<br>$\circ$<br>$\overline{0}$<br>$\overline{0}$<br>$\overline{0}$<br>$\Omega$<br>n<br>$\Omega$<br>$\sqrt{2}$<br>0000<br>System and Battery Voltage Read Back<br>0x26<br>$\circ$<br>$\circ$<br>$\ddot{\phantom{0}}$<br>$\Omega$<br>$\Omega$<br>o<br>$\Omega$<br>$\Omega$<br>O<br>$\Omega$<br>$\Omega$<br>$\Omega$<br>$\Omega$<br>0xFE<br>0040<br>Manufacture ID Read Back<br>$\circ$<br>$\circ$<br>$\circ$<br>$\circ$<br>$\Omega$<br>$\alpha$<br>$\alpha$<br>ö<br>$\theta$<br>$\Omega$<br>OrFF<br>0049<br>Device ID Read Back<br>$\theta$<br>$\circ$<br>$\Omega$<br>$\Omega$<br>1<br>$\Omega$<br>$\circ$<br>$\Omega$<br>O<br>Charge Option 1<br>0x30<br>0211<br>$\Omega$<br>$\circ$<br>ò<br>٨<br>$\Omega$<br>$\Omega$<br>Ω<br>$\theta$<br>$\Omega$<br>$\Omega$<br>02B7<br>Charge Option 2<br>0x31<br>$\Omega$<br>$\circ$<br>$\overline{1}$<br>$\Omega$<br>o<br>$\circ$<br>n<br>n<br>1<br>0000<br>Charge Option 3<br>0x32<br>$\circ$<br>Ō.<br>$\Omega$<br>$\mathbf{0}$<br>o<br>$\Omega$<br>Ω<br>$^{\circ}$<br>$\Omega$<br>$\Omega$<br>o<br>$\Omega$<br>$\Omega$<br><b>4A54</b><br>Prochot Option 0<br>0x33<br>$\circ$<br>$\theta$<br>$\circ$<br>$\overline{1}$<br>$\theta$<br>o<br>$\Omega$<br>$\circ$<br>$\theta$<br>$\overline{1}$<br>$\theta$<br>$\theta$<br>8120<br>Prochot Option 1<br>0 <sub>0</sub> 34<br>$\ddot{\phantom{0}}$<br>$\Omega$<br>$\mathbf 0$<br>$\circ$<br>$\Omega$<br>1<br>$\Omega$<br>$\mathbf{0}$<br>$\Omega$<br>$\Omega$<br>0<br>o<br>$\Omega$<br>$\Omega$<br>1<br>٠<br>0x35<br>2000<br>$\circ$<br>$\mathbf 0$<br>$\circ$<br>$\mathbf{0}$<br>ADC Option<br>$\Omega$<br>$\circ$<br>$\circ$<br>$\Omega$<br>$\circ$<br>0<br>$\mathbf{0}$<br>$\circ$<br>0<br>$\ddot{\phantom{0}}$<br>$\mathbf{1}$<br>$\Omega$ | A <sub>2</sub><br>۳ò<br>Charger Errors<br>Advanced Comm |  |  |  |  |  |  |  |  |  |  | L' q Battery Mana |
|----------------------------------------------------------------------------------------------------|---------------------------------------------------------|--|--|--|--|--|--|--|--|--|--|-------------------|
|                                                                                                    |                                                         |  |  |  |  |  |  |  |  |  |  | 中日                |
|                                                                                                    |                                                         |  |  |  |  |  |  |  |  |  |  |                   |
|                                                                                                    |                                                         |  |  |  |  |  |  |  |  |  |  |                   |
|                                                                                                    |                                                         |  |  |  |  |  |  |  |  |  |  | ×                 |
|                                                                                                    |                                                         |  |  |  |  |  |  |  |  |  |  |                   |
|                                                                                                    |                                                         |  |  |  |  |  |  |  |  |  |  |                   |
|                                                                                                    |                                                         |  |  |  |  |  |  |  |  |  |  |                   |
|                                                                                                    |                                                         |  |  |  |  |  |  |  |  |  |  |                   |
|                                                                                                    |                                                         |  |  |  |  |  |  |  |  |  |  |                   |
|                                                                                                    |                                                         |  |  |  |  |  |  |  |  |  |  |                   |
|                                                                                                    |                                                         |  |  |  |  |  |  |  |  |  |  |                   |
|                                                                                                    |                                                         |  |  |  |  |  |  |  |  |  |  |                   |
|                                                                                                    |                                                         |  |  |  |  |  |  |  |  |  |  |                   |
|                                                                                                    |                                                         |  |  |  |  |  |  |  |  |  |  |                   |
|                                                                                                    |                                                         |  |  |  |  |  |  |  |  |  |  |                   |
|                                                                                                    |                                                         |  |  |  |  |  |  |  |  |  |  |                   |
|                                                                                                    |                                                         |  |  |  |  |  |  |  |  |  |  |                   |
|                                                                                                    |                                                         |  |  |  |  |  |  |  |  |  |  |                   |
|                                                                                                    |                                                         |  |  |  |  |  |  |  |  |  |  |                   |
|                                                                                                    |                                                         |  |  |  |  |  |  |  |  |  |  |                   |
|                                                                                                    |                                                         |  |  |  |  |  |  |  |  |  |  |                   |
|                                                                                                    |                                                         |  |  |  |  |  |  |  |  |  |  |                   |
|                                                                                                    |                                                         |  |  |  |  |  |  |  |  |  |  |                   |
|                                                                                                    |                                                         |  |  |  |  |  |  |  |  |  |  |                   |
|                                                                                                    |                                                         |  |  |  |  |  |  |  |  |  |  |                   |
|                                                                                                    |                                                         |  |  |  |  |  |  |  |  |  |  |                   |

<span id="page-6-1"></span>**Figure 3. Main Window of the bq2570x Evaluation Software**

*Test Summary* [www.ti.com](http://www.ti.com)

#### <span id="page-7-0"></span>*2.4 Procedure*

#### **2.4.1 Charge Function**

- 1. Make sure [Equipment](#page-5-0) Setup steps are followed.
- 2. Set Tgt Address to 12(9) for bq25700A or D6(6B) for bq25703A
- 3. Write "020E" to charge option 0 register 0x12H (bq25700A) or 0x00H (bq25703A). Measure  $\rightarrow$  V(J1(V<sub>IN</sub>)) = 10 V ±0.5 V Measure  $\rightarrow$  V(TP28(CHRG\_OK)) = 3 V to 4.5 V Measure  $\rightarrow$  V(TP21(REGN)) = 6 V ±1 V Measure  $\rightarrow$  V(TP22(ILIM HIZ)) = 2.2 V
- 4. Write "0800" to charge current 0x14H (bq25700A) or 0x02H (bq25703A). Turn on load #1. Measure  $\rightarrow$  V(J6(SYS)) = 8.4 V ±0.5 V
- 5. Turn on LOAD #2 (VBAT Load). Measure  $\rightarrow$  V(J5(VBAT)) = 7 V ±0.5 V Measure  $\rightarrow$  I(J5(VBAT)) = 2 A ±0.5 V

#### **2.4.2 OTG Function**

Use the following for OTG function settings:

- 1. Set *EN\_OTG* high on J2 (EN\_OTG) or short TP37 to TP35 (EN\_OTG).
- 2. Connect a 7-V power supply to the VBAT load. Remove the  $V_{\text{IN}}$  power supply from J1. (Connection must be physically removed from board).
- 3. Write the *Charge Voltage Register* to 0x20D0.
- 4. Write "0200" to the OTG voltage register. Write "4000" to the OTG current registers.
- 5. Select *EN\_OTG* in *Charge Option 3*. Measure  $\rightarrow$  V(J1(V<sub>IN</sub>)) = 5 V ±1 V

Save Registers | Load Registers | Write Register | Read Register | Auto Read: OFF V Update Mode | Manual V | Tgt Address | 12(9) V Device ACK OK

| Register Name                          | Command | <b>Current Value</b> | 15           | 14             | 13 <sup>2</sup> | 12           |              | 10             | 9            | 8              |              | 6              | 5            | $\overline{4}$ | 3              | $\overline{2}$ |                | $\mathbf{0}$   | <b>Charge Option 3</b> |
|----------------------------------------|---------|----------------------|--------------|----------------|-----------------|--------------|--------------|----------------|--------------|----------------|--------------|----------------|--------------|----------------|----------------|----------------|----------------|----------------|------------------------|
| Charge Option 0                        | 0x12    | 0206                 | $\mathbf{0}$ | $\overline{0}$ | $\overline{0}$  | $\mathbf{0}$ | 0            | $\mathbf{0}$   |              | 0              | $\mathbf 0$  | $\bf{0}$       | $\mathbf 0$  | $\theta$       | $\mathbf{0}$   |                |                | $\mathbf{0}$   |                        |
| <b>Charge Current Register</b>         | 0x14    | 0800                 | $\mathbf{0}$ | $\bf{0}$       | $\mathbf{0}$    | 0            |              | $\Omega$       | $\Omega$     | $\Omega$       | $\Omega$     |                | $\theta$     | 0              | $\mathbf{0}$   | $\bf{0}$       | $\mathbf{0}$   | $\mathbf{0}$   | $\Gamma$ EN HIZ        |
| Charge Voltage Register                | 0x15    | 0000                 | $\mathbf{0}$ | $\mathbf 0$    | $\mathbf{0}$    | 0            | 0            | $\mathbf{0}$   | $\mathbf{0}$ | $\mathbf{0}$   | $\mathbf{0}$ | $\mathbf{0}$   | $\mathbf 0$  | 0              | $\mathbf{0}$   | $\mathbf{0}$   | $\mathbf{0}$   | $\mathbf{0}$   | <b>F</b> RESET_REG     |
| OTG Voltage Register                   | 0x3B    | 0000                 | $\mathbf{0}$ | $\overline{0}$ | $\mathbf{0}$    | $\mathbf{0}$ | 0            | $\Omega$       | $\Omega$     | $\mathbf{0}$   | 0            | $\overline{0}$ | $\mathbf 0$  | $\mathbf 0$    | $\mathbf{0}$   | $\overline{0}$ | $\overline{0}$ | $\mathbf{0}$   | <b>F</b> RESET VINDPM  |
| OTG Current Register                   | 0x3C    | 0000                 | $\mathbf 0$  | $\mathbf 0$    | $\mathbf{0}$    | $\mathbf{0}$ | $\mathbf{0}$ | $\mathbf{0}$   | $\mathbf{0}$ | $\mathbf{0}$   | $\mathbf{0}$ | $\mathbf{0}$   | $\mathbf{0}$ | $\mathbf{0}$   | $\mathbf 0$    | $\mathbf 0$    | $\mathbf{0}$   | $\mathbf{0}$   |                        |
| Input Voltage Register                 | 0x3D    | 0000                 | $\mathbf{0}$ | $\mathbf{0}$   | $\mathbf{0}$    | 0            | $\Omega$     | $\Omega$       | $\Omega$     | $\mathbf{0}$   | $\mathbf{0}$ | $\mathbf{0}$   | $\mathbf{0}$ | $\Omega$       | $\mathbf{0}$   | $\mathbf{0}$   | 0              | $\mathbf{0}$   | <b>V EN OTG</b>        |
| Minimum System Voltage                 | 0x3E    | 0000                 | $\mathbf 0$  | $\overline{0}$ | $\mathbf{0}$    | 0            | $\mathbf{0}$ | $\mathbf{0}$   | $\Omega$     | $\mathbf{0}$   | 0            | $\mathbf 0$    | $\mathbf{0}$ | $\circ$        | $\mathbf{0}$   | $\mathbf 0$    | $^{\circ}$     | $\overline{0}$ | $F$ EN_ICO             |
| Input Current Register                 | 0x3F    | 4100                 | $\mathbf{0}$ | 1              | $\mathbf{0}$    | 0            | 0            | $\bf{0}$       | $\mathbf{0}$ |                | $\mathbf{0}$ | $\bf{0}$       | $\mathbf{0}$ | $\mathbf 0$    | $\mathbf{0}$   | $\mathbf{0}$   | $\mathbf{0}$   | $\mathbf{0}$   | <b>EN PUMPX</b>        |
| Charge Status Register                 | 0x20    | A000                 | 1            | $\overline{0}$ |                 | $\Omega$     |              | $\Omega$       | $\Omega$     | $\Omega$       | 0            |                | $\mathbf{0}$ | $\mathbf{0}$   | $\mathbf{0}$   | $\mathbf{0}$   | $\overline{0}$ | $\mathbf{0}$   |                        |
| Prochot Status Register                | 0x21    | 0000                 | $\mathbf{0}$ | $\bf{0}$       | $\mathbf{0}$    | 0            | $\Omega$     | $\Omega$       | $\Omega$     | $\overline{0}$ | $\mathbf{0}$ | $\overline{0}$ | $\mathbf{0}$ | $\Omega$       | $\mathbf{0}$   | $\overline{0}$ | $\mathbf{0}$   | $\mathbf{0}$   | <b>F PUMPX UP</b>      |
| Input Current Limit In Use             | 0x22    | 4100                 | $\mathbf{0}$ |                | $\mathbf{0}$    | 0            |              | $\Omega$       | $\Omega$     |                | $\mathbf{0}$ | $\mathbf{0}$   | 0            | $\mathbf 0$    | $\overline{0}$ | $\circ$        | $\mathbf{0}$   | $\Omega$       | <b>F</b> PUMPX_DN      |
| VBUS and PSYS Voltage Read Back        | 0x23    | 0000                 | $\mathbf 0$  | $\overline{0}$ | $\overline{0}$  | 0            | 0            | $\mathbf 0$    | $\mathbf{0}$ | $\mathbf{0}$   | 0            | $\mathbf{0}$   | $\theta$     | $\mathbf 0$    | $\mathbf 0$    | $\mathbf{0}$   | $\mathbf{0}$   | $\mathbf{0}$   |                        |
| Charge and Discharge Current Read Back | 0x24    | 0000                 | $\mathbf{0}$ | $\mathbf{0}$   | $\mathbf{0}$    | $\Omega$     | 0            | $\Omega$       | $\Omega$     | $\mathbf{0}$   | $\mathbf{0}$ |                | $\mathbf{0}$ | $\Omega$       | $\mathbf{0}$   | $\mathbf{0}$   | $\mathbf{0}$   | $\mathbf{0}$   |                        |
| Input Current and CMPIN Voltage Read B | 0x25    | 0000                 | $\mathbf 0$  | $\overline{0}$ | $\mathbf{0}$    | 0            | $\mathbf{0}$ | $\overline{0}$ | $\mathbf{0}$ | 0              | $\circ$      | $\mathbf{0}$   | $\mathbf 0$  | $\mathbf 0$    | $\mathbf{0}$   | $\overline{0}$ | $\mathbf{0}$   | $\Omega$       |                        |
| System and Battery Voltage Read Back   | 0x26    | 0000                 | $\mathbf{0}$ | $\overline{0}$ | $\mathbf{0}$    | $\Omega$     | $\Omega$     | $\Omega$       | $\Omega$     | $\Omega$       | $\theta$     | $\mathbf{0}$   | $\mathbf{0}$ | $\Omega$       | $\mathbf{0}$   | $\mathbf{0}$   | $^{\circ}$     | $\Omega$       |                        |
| Manufacture ID Read Back               | 0xFE    | 0040                 | $\mathbf{0}$ | $\bf{0}$       | $\mathbf{0}$    | 0            | $\mathbf{0}$ | $\bf{0}$       | $\mathbf{0}$ | $\mathbf 0$    | $\mathbf{0}$ |                | $\bf{0}$     | $\mathbf 0$    | $\bf{0}$       | $\bf{0}$       | $\mathbf{0}$   | $\mathbf{0}$   |                        |
| Device ID Read Back                    | 0xFF    | 0049                 | $\mathbf{0}$ | $\overline{0}$ | $\mathbf{0}$    | $\Omega$     | $\Omega$     | $\Omega$       | $\Omega$     | $\mathbf{0}$   | $\mathbf{0}$ |                | $\mathbf{0}$ | $\Omega$       |                | $\mathbf{0}$   | $\overline{0}$ |                |                        |
| Charge Option 1                        | 0x30    | 0210                 | $\mathbf{0}$ | $\overline{0}$ | $\overline{0}$  | $\Omega$     | 0            | $\bf{0}$       |              | 0              | 0            | $\bf{0}$       | $\mathbf 0$  |                | $\mathbf{0}$   | $\mathbf 0$    | $\mathbf{0}$   | $\mathbf{0}$   |                        |
| Charge Option 2                        | 0x31    | 02B7                 | $\mathbf{0}$ | $\circ$        | $\mathbf{0}$    | $\mathbf{0}$ | $\mathbf{0}$ | $\mathbf 0$    |              | $\bf{0}$       |              |                |              |                | $\mathbf{0}$   |                |                |                |                        |
| Charge Option 3                        | 0x32    | 1000                 | 0.           |                | 0.              |              |              |                |              |                |              |                |              |                |                |                |                |                |                        |

**Figure 4. EN\_OTG**

<span id="page-7-1"></span>

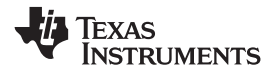

# **3 Bill of Materials, Board Layout, and Schematics**

This section contains the EVM BOM, board layout images, and schematics.

# *3.1 Bill of Materials*

[Table](#page-8-3) 4 lists the bq2570x EVM bill of materials.

### **Table 4. bq2570x EVM Bill of Materials**

<span id="page-8-3"></span><span id="page-8-2"></span><span id="page-8-1"></span><span id="page-8-0"></span>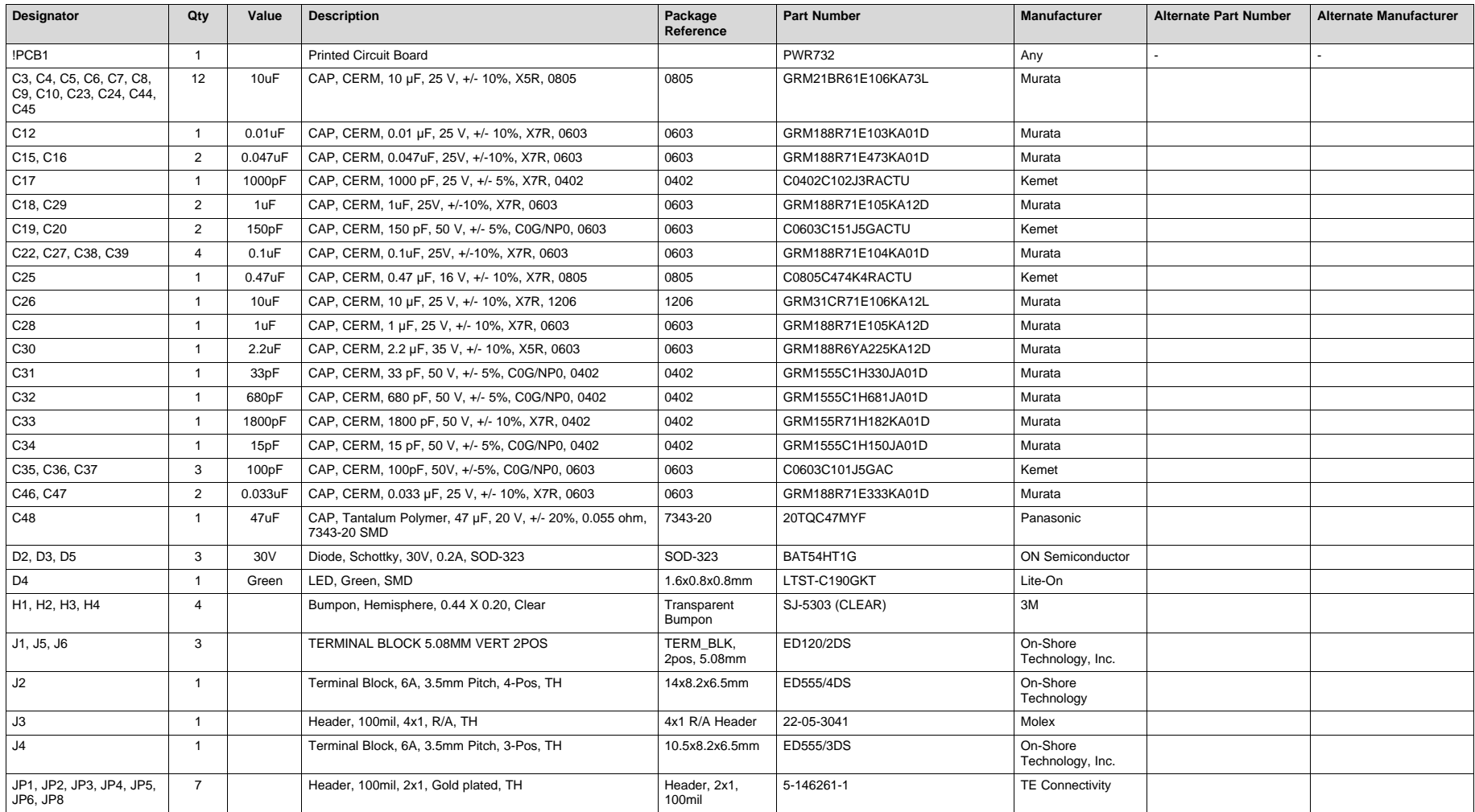

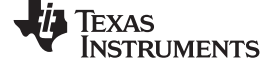

# **Table 4. bq2570x EVM Bill of Materials (continued)**

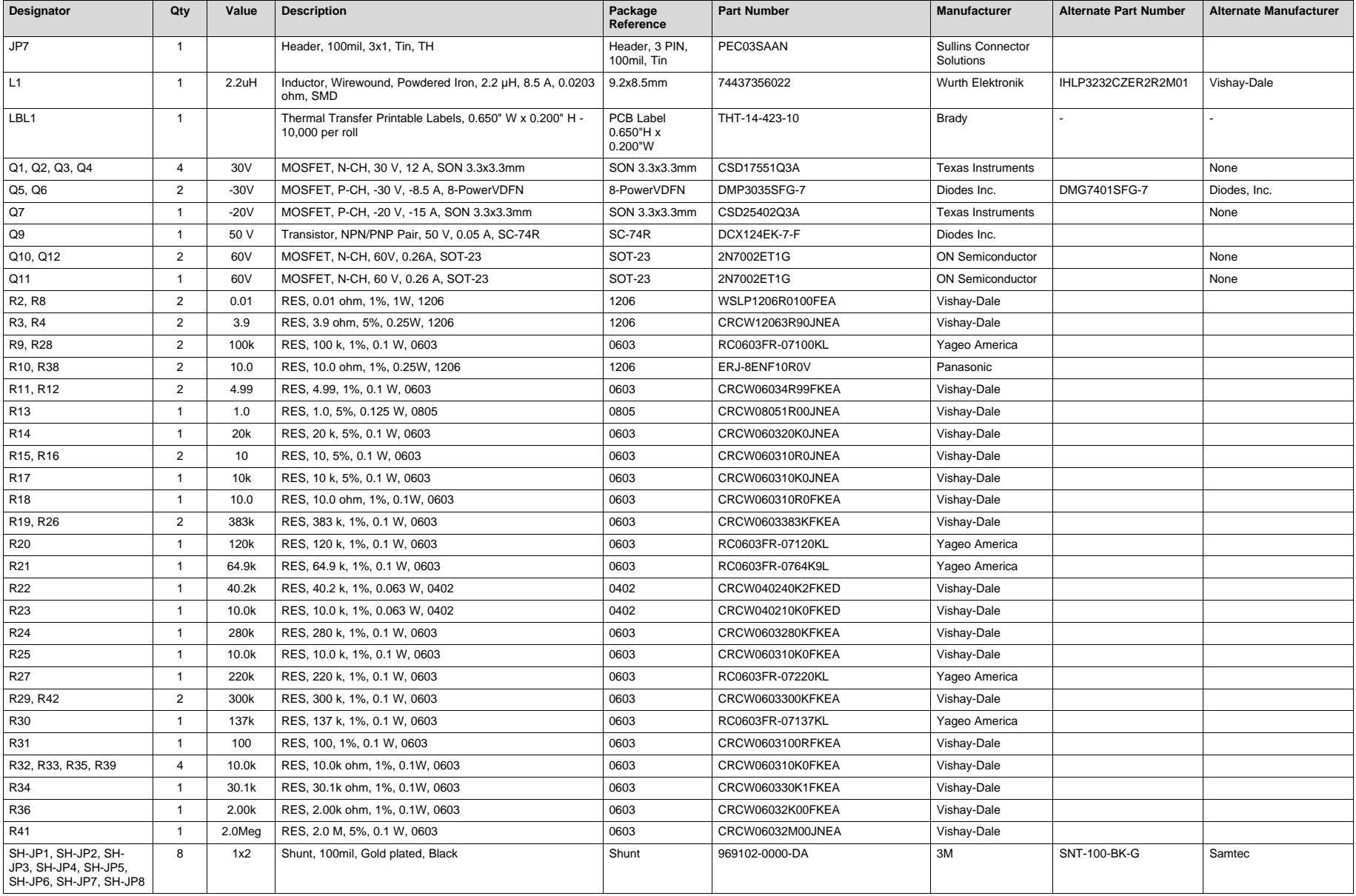

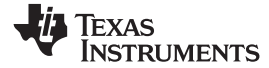

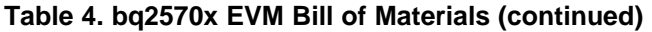

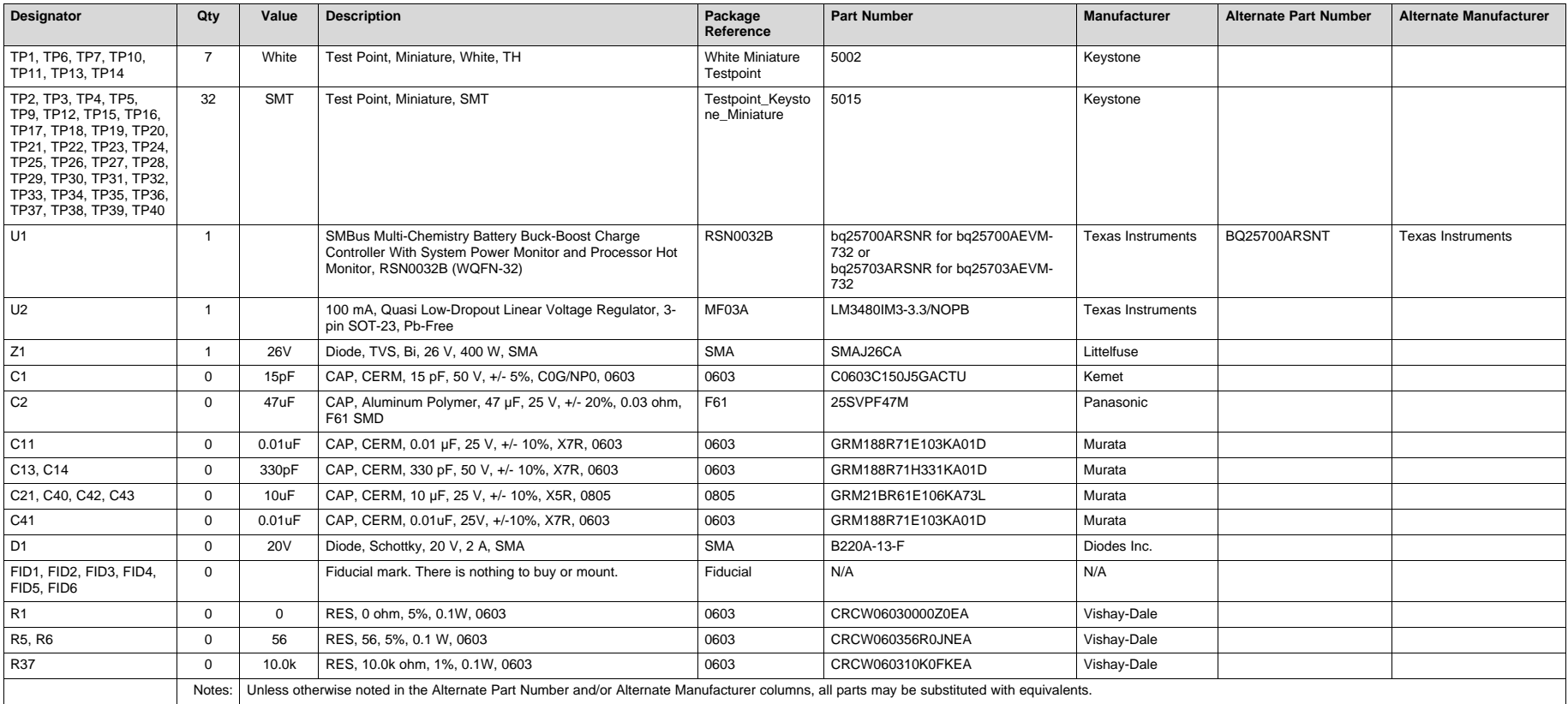

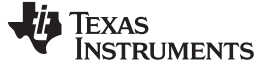

# <span id="page-11-0"></span>*3.2 Board Assembly Layout*

[Figure](#page-11-1) 5 and [Figure](#page-11-2) 6 illustrate the board assembly layout images.

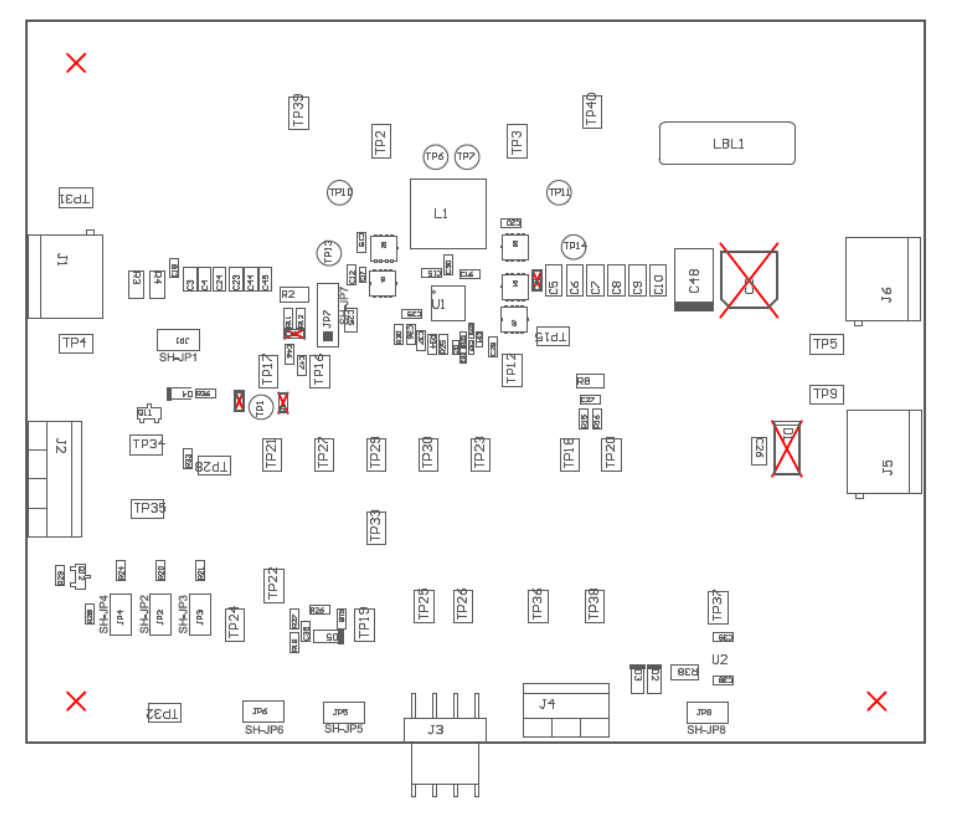

**Figure 5. Top Assembly**

<span id="page-11-1"></span>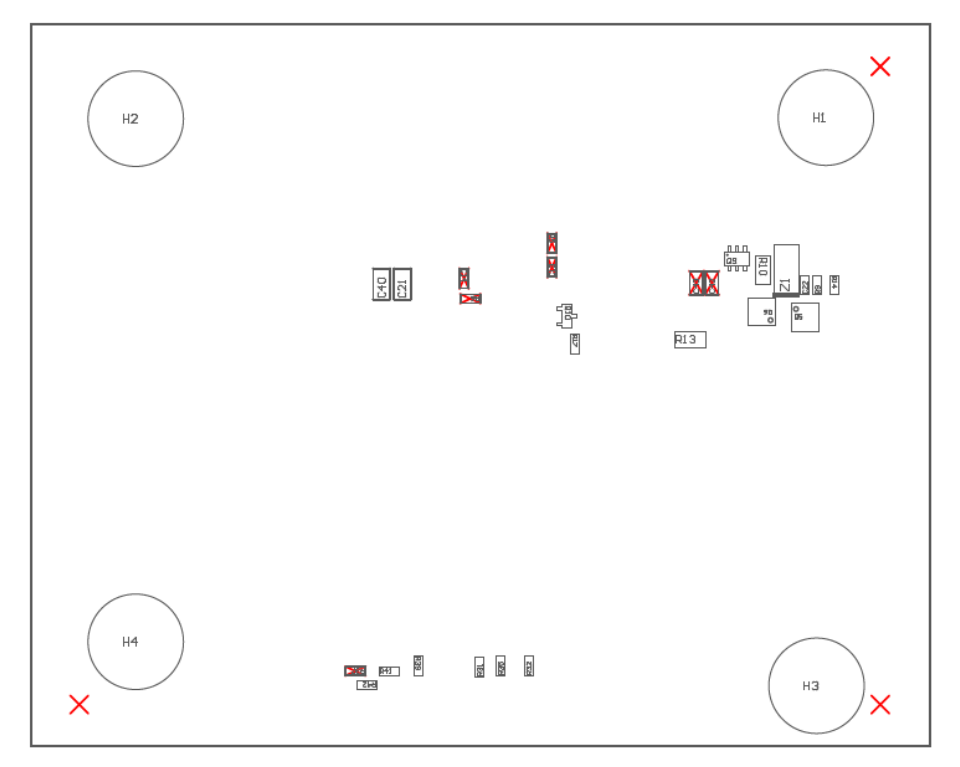

<span id="page-11-2"></span>**Figure 6. Bottom Assembly**

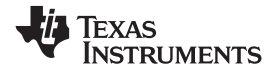

[www.ti.com](http://www.ti.com) *Bill of Materials, Board Layout, and Schematics*

# *3.3 Schematic*

[Figure](#page-12-2) 7 shows the EVM schematic.

<span id="page-12-0"></span>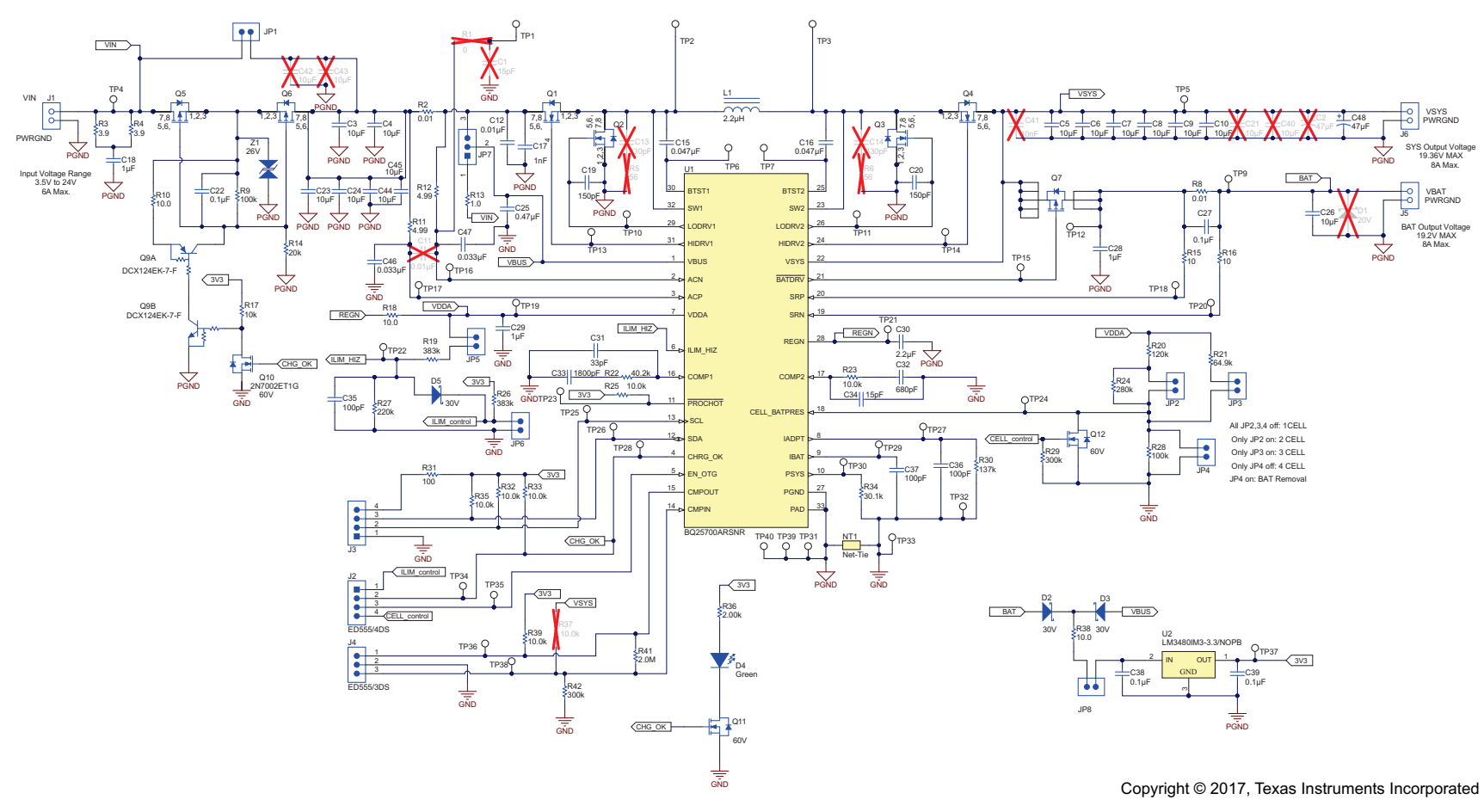

<span id="page-12-2"></span><span id="page-12-1"></span>**Figure 7. bq2570x EVM Schematic**

#### **IMPORTANT NOTICE FOR TI DESIGN INFORMATION AND RESOURCES**

Texas Instruments Incorporated ('TI") technical, application or other design advice, services or information, including, but not limited to, reference designs and materials relating to evaluation modules, (collectively, "TI Resources") are intended to assist designers who are developing applications that incorporate TI products; by downloading, accessing or using any particular TI Resource in any way, you (individually or, if you are acting on behalf of a company, your company) agree to use it solely for this purpose and subject to the terms of this Notice.

TI's provision of TI Resources does not expand or otherwise alter TI's applicable published warranties or warranty disclaimers for TI products, and no additional obligations or liabilities arise from TI providing such TI Resources. TI reserves the right to make corrections, enhancements, improvements and other changes to its TI Resources.

You understand and agree that you remain responsible for using your independent analysis, evaluation and judgment in designing your applications and that you have full and exclusive responsibility to assure the safety of your applications and compliance of your applications (and of all TI products used in or for your applications) with all applicable regulations, laws and other applicable requirements. You represent that, with respect to your applications, you have all the necessary expertise to create and implement safeguards that (1) anticipate dangerous consequences of failures, (2) monitor failures and their consequences, and (3) lessen the likelihood of failures that might cause harm and take appropriate actions. You agree that prior to using or distributing any applications that include TI products, you will thoroughly test such applications and the functionality of such TI products as used in such applications. TI has not conducted any testing other than that specifically described in the published documentation for a particular TI Resource.

You are authorized to use, copy and modify any individual TI Resource only in connection with the development of applications that include the TI product(s) identified in such TI Resource. NO OTHER LICENSE, EXPRESS OR IMPLIED, BY ESTOPPEL OR OTHERWISE TO ANY OTHER TI INTELLECTUAL PROPERTY RIGHT, AND NO LICENSE TO ANY TECHNOLOGY OR INTELLECTUAL PROPERTY RIGHT OF TI OR ANY THIRD PARTY IS GRANTED HEREIN, including but not limited to any patent right, copyright, mask work right, or other intellectual property right relating to any combination, machine, or process in which TI products or services are used. Information regarding or referencing third-party products or services does not constitute a license to use such products or services, or a warranty or endorsement thereof. Use of TI Resources may require a license from a third party under the patents or other intellectual property of the third party, or a license from TI under the patents or other intellectual property of TI.

TI RESOURCES ARE PROVIDED "AS IS" AND WITH ALL FAULTS. TI DISCLAIMS ALL OTHER WARRANTIES OR REPRESENTATIONS, EXPRESS OR IMPLIED, REGARDING TI RESOURCES OR USE THEREOF, INCLUDING BUT NOT LIMITED TO ACCURACY OR COMPLETENESS, TITLE, ANY EPIDEMIC FAILURE WARRANTY AND ANY IMPLIED WARRANTIES OF MERCHANTABILITY, FITNESS FOR A PARTICULAR PURPOSE, AND NON-INFRINGEMENT OF ANY THIRD PARTY INTELLECTUAL PROPERTY RIGHTS.

TI SHALL NOT BE LIABLE FOR AND SHALL NOT DEFEND OR INDEMNIFY YOU AGAINST ANY CLAIM, INCLUDING BUT NOT LIMITED TO ANY INFRINGEMENT CLAIM THAT RELATES TO OR IS BASED ON ANY COMBINATION OF PRODUCTS EVEN IF DESCRIBED IN TI RESOURCES OR OTHERWISE. IN NO EVENT SHALL TI BE LIABLE FOR ANY ACTUAL, DIRECT, SPECIAL, COLLATERAL, INDIRECT, PUNITIVE, INCIDENTAL, CONSEQUENTIAL OR EXEMPLARY DAMAGES IN CONNECTION WITH OR ARISING OUT OF TI RESOURCES OR USE THEREOF, AND REGARDLESS OF WHETHER TI HAS BEEN ADVISED OF THE POSSIBILITY OF SUCH DAMAGES.

You agree to fully indemnify TI and its representatives against any damages, costs, losses, and/or liabilities arising out of your noncompliance with the terms and provisions of this Notice.

This Notice applies to TI Resources. Additional terms apply to the use and purchase of certain types of materials, TI products and services. These include; without limitation, TI's standard terms for semiconductor products <http://www.ti.com/sc/docs/stdterms.htm>), [evaluation](http://www.ti.com/lit/pdf/SSZZ027) [modules](http://www.ti.com/lit/pdf/SSZZ027), and samples [\(http://www.ti.com/sc/docs/sampterms.htm\)](http://www.ti.com/sc/docs/sampterms.htm).

> Mailing Address: Texas Instruments, Post Office Box 655303, Dallas, Texas 75265 Copyright © 2018, Texas Instruments Incorporated